# Investigating Graphs

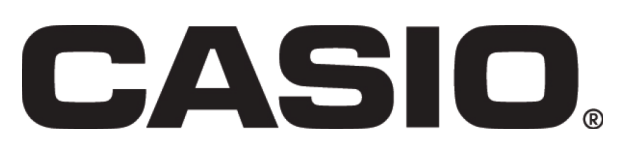

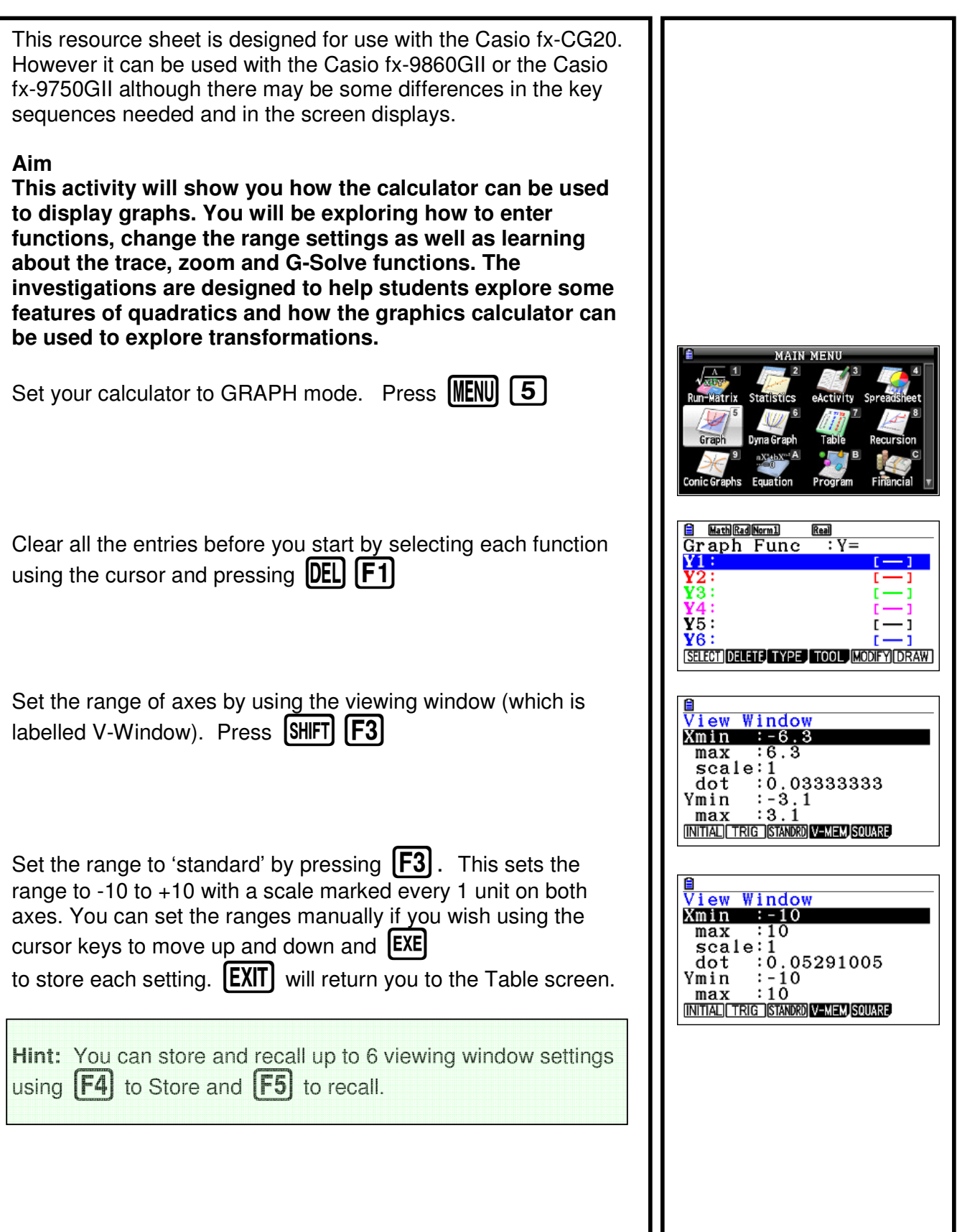

# Investigating Graphs

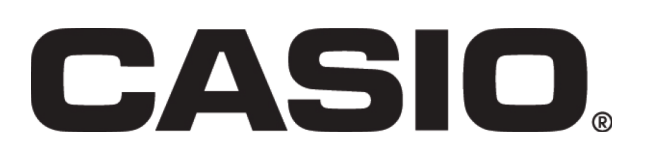

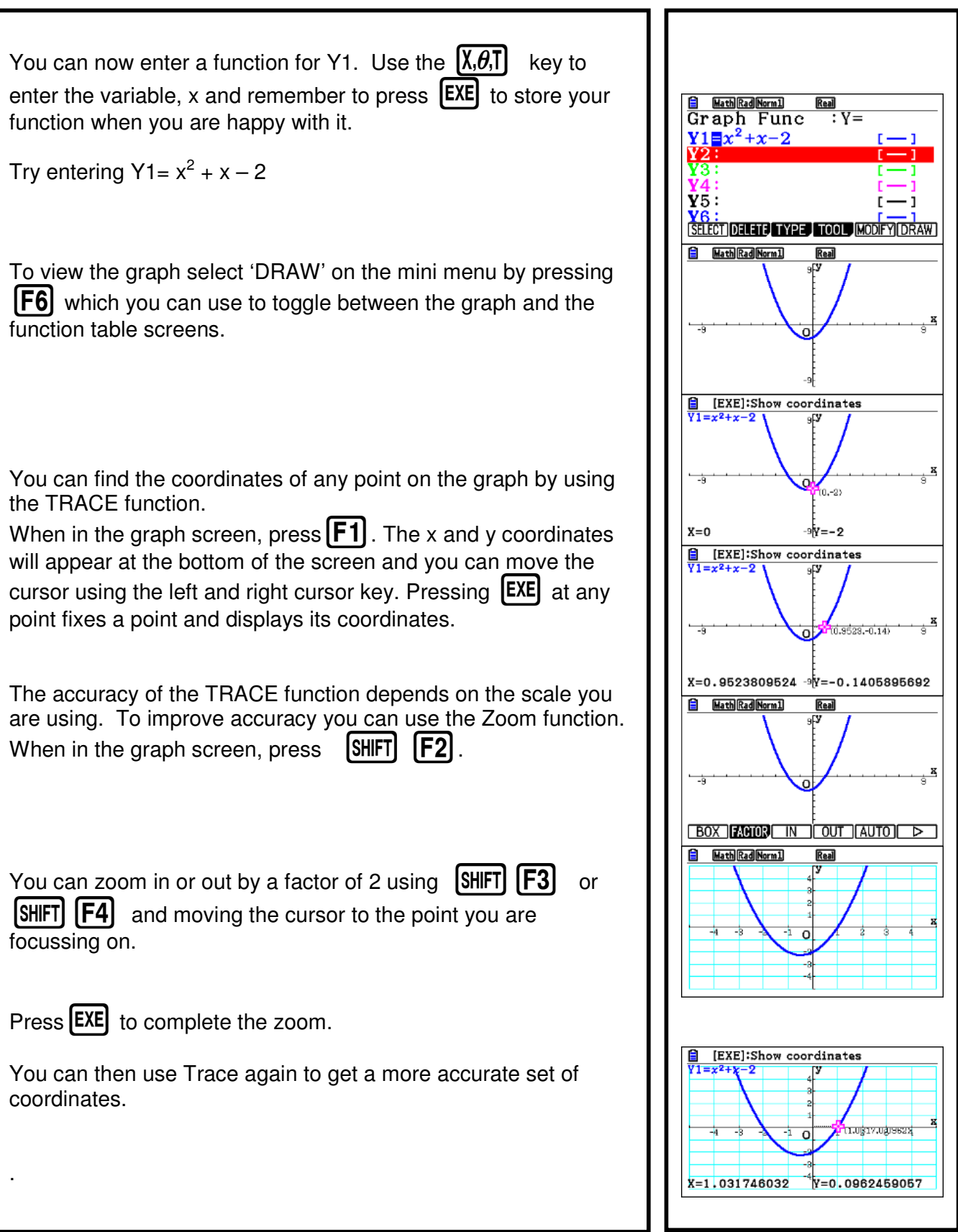

## Investigating Graphs

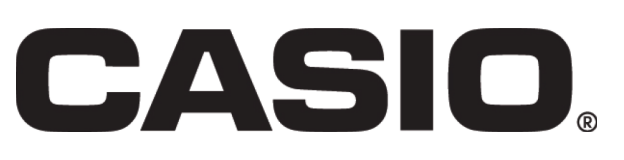

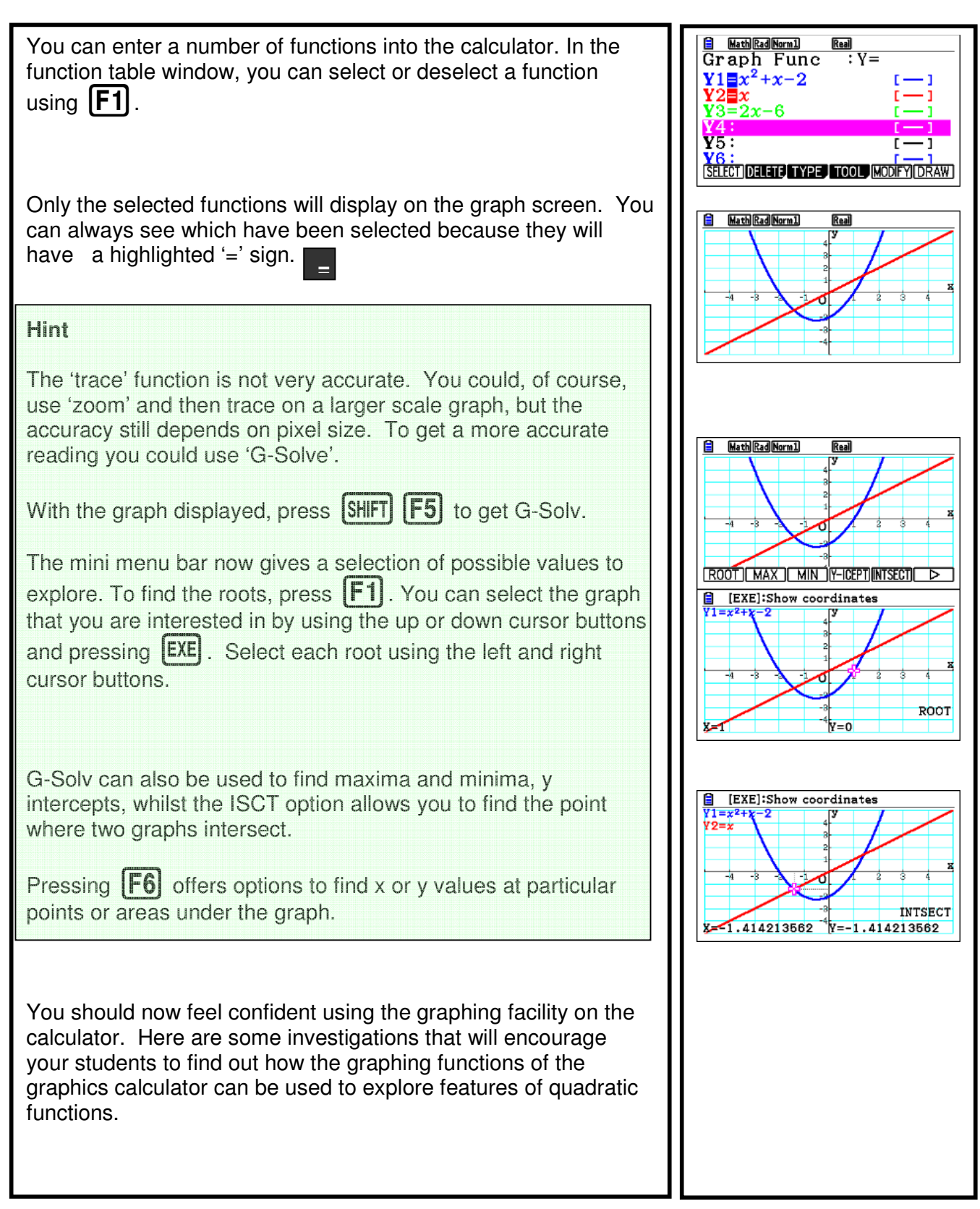

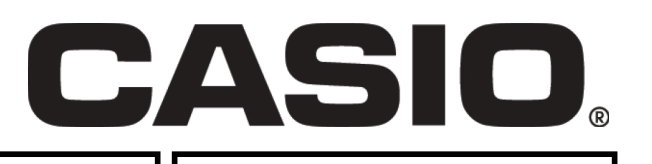

## **Some investigations:**

### **Investigation 1**

Explore quadratic functions of the form  $y = ax^2 + bx + c$ 

- Describe the changes to the graph as 'a' is changed.
- What aspect of the graph is determined by the constant 'c'?
- What happens to the graph when 'a' is negative?

#### **Investigation 2**

 $b^2$  - 4ac is called the discriminant.

Make up a quadratic function where  $b^2$  is equal to 4ac. Plot the graph. What do you notice about the graph? Is this always the case? Try other quadratic functions where  $b^2$  is equal to 4 ac and check.

- What happens when the discriminant is positive?
- What happens when the discriminant is negative? What does this mean about the roots of the equation?

### **Investigation 3**

Plot  $f(x) = x^2 + 3x + 4$  on your calculator.

Plot  $f(x+2) = (x + 2)2 + 3(x + 2) + 4$ . What do you notice?

Explore what happens to the graph  $f(x + a)$  as you vary 'a'.

Does this also work for cubics? Does it work for any function?

What about  $f(2x)$ ? Is this different to  $2f(x)$ ? Can you explain why?